# CS 413 Ray Tracing and Vector Graphics *Git Basics*

Instructor: Joel Castellanos

e-mail: joel@unm.edu

Web: <a href="http://cs.unm.edu/~joel/">http://cs.unm.edu/~joel/</a> Farris Engineering Center: 2110

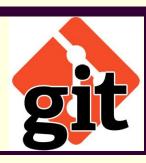

1/30/2019

1

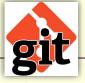

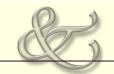

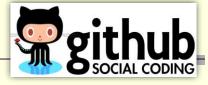

#### Git:

- Git is a \*\*widely used\*\* version control system for software development.
- It is a distributed revision control system with an emphasis on speed, data integrity, and support for distributed, non-linear workflows.

### GitHub:

- GitHub is a Web-based Git repository hosting service. GitHub offers:
  - Free Open Source repositories to anyone.
  - Free Open Source and Private repositories to students.

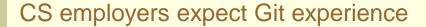

- Learn Git.
- State your exp on resume.
- Have public repo and give link to employer (many will ask).

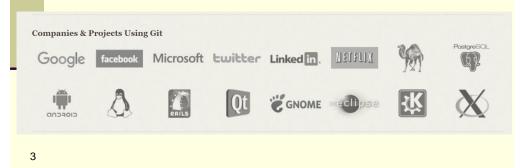

3

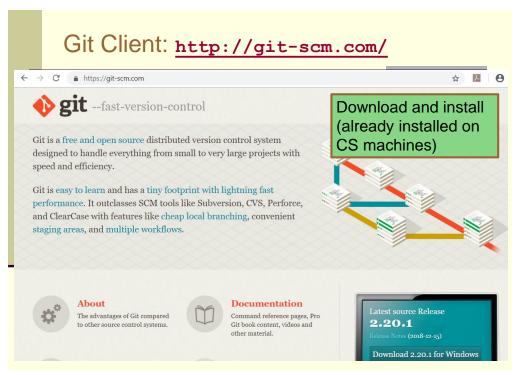

### Learning Git

- Many online videos (youtube), tutorials and references.
- Pro Git:

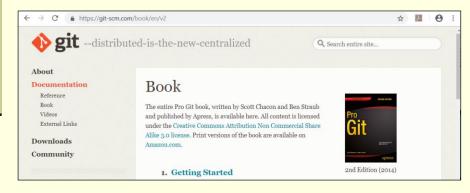

5

5

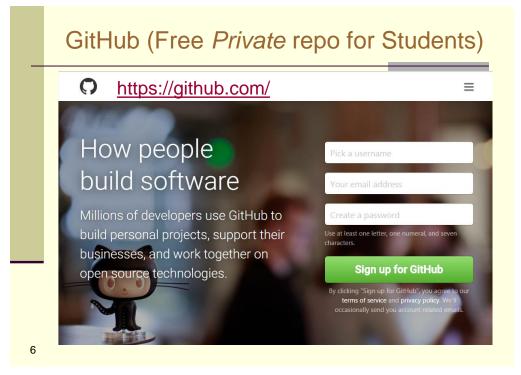

# Start a project

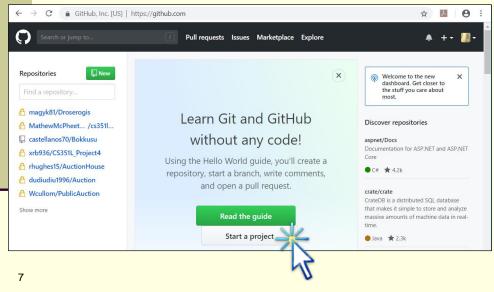

7

## Add Visual Studio Git plugin

### Visual Studio → Tools → Extensions and Updates

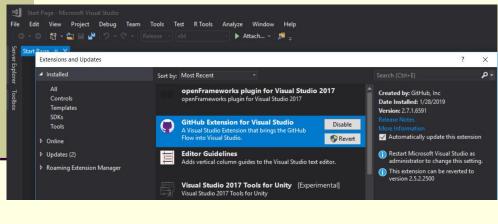

Video: Using Github from Visual Studio 2017

8

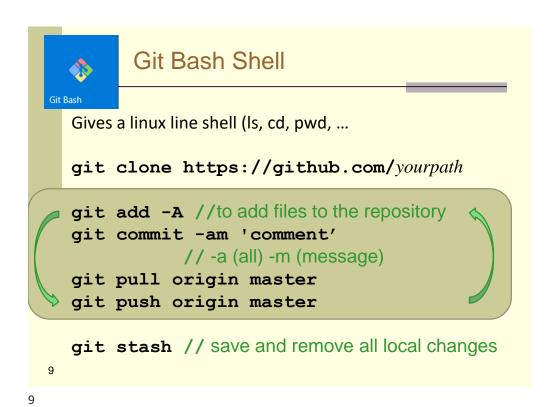

GitHub Web View

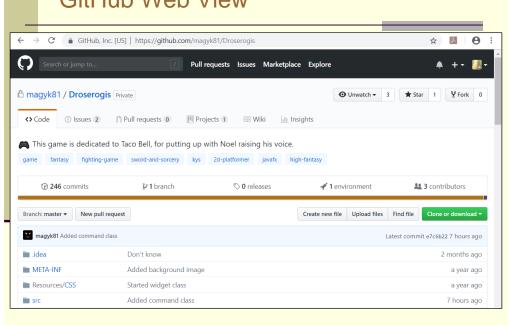

### The .gitignore File

A .gitignore file is an ASCII text file that specifies intentionally untracked files that Git should ignore. Files already tracked by Git are not affected.

Each line in a .gitignore file specifies a pattern. Examples:

- In general, Git uses the same file patterns as does Ubuntu (i.e. \*.class matches any file with the suffix .class).
- Blank lines have no effect.
- A line starting with # serves as a comment. Put a backslash ("\") in front of the first hash for patterns that begin with a hash.
- Trailing spaces are ignored unless they are quoted with backslash ("\").
- An optional prefix "!" negates the pattern.

For more detail see: <a href="https://git-scm.com/docs/gitignore">https://git-scm.com/docs/gitignore</a>

11